#### HAMMERTIME: STATIC BLOG IN RUBY

by Anton Katunin @antulik

Welcome, my name is Anton and today I will talk about static blogs in ruby

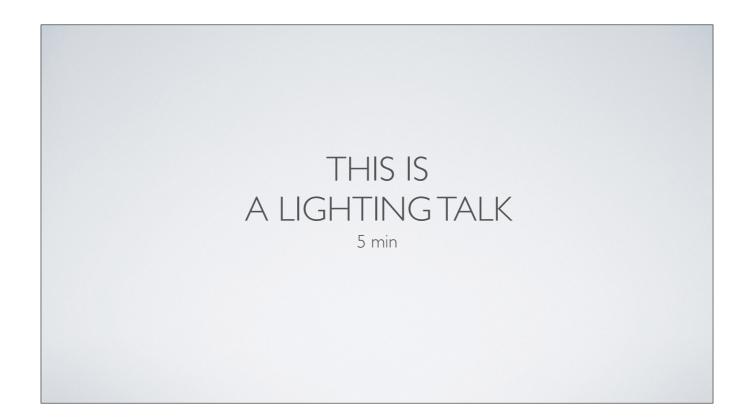

This is a lightning talk. All I have is 5 minutes

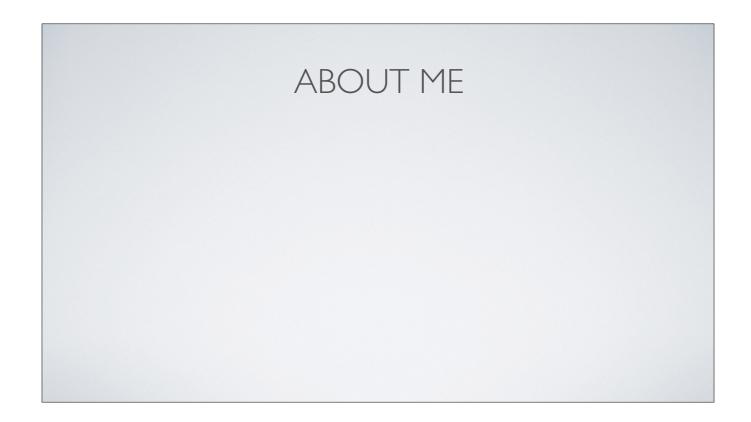

A bit out myself, aahhhh, we don't have time for that

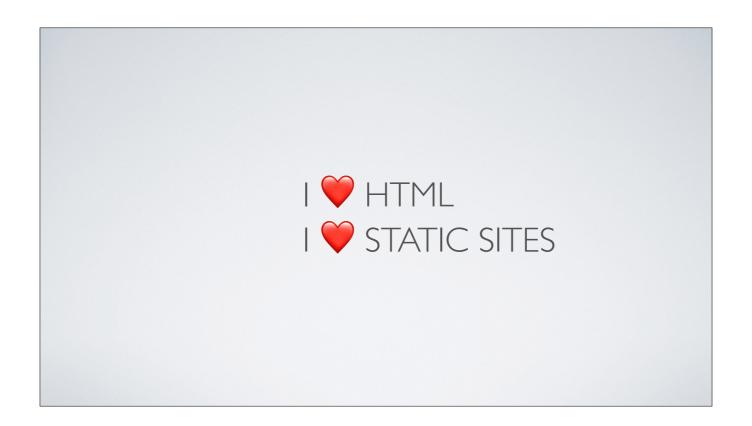

I love HTML and I love static sites

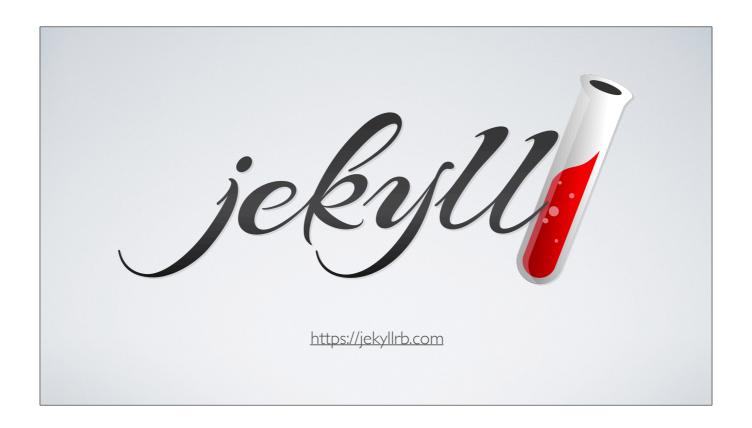

Long time ago I migrated my blog from <u>blogger.com</u> to jekyll. Jekyll is a popular ruby static site generator, which could be used for GitHub pages. But I didn't like it, it was missing too much functionality for a blog.

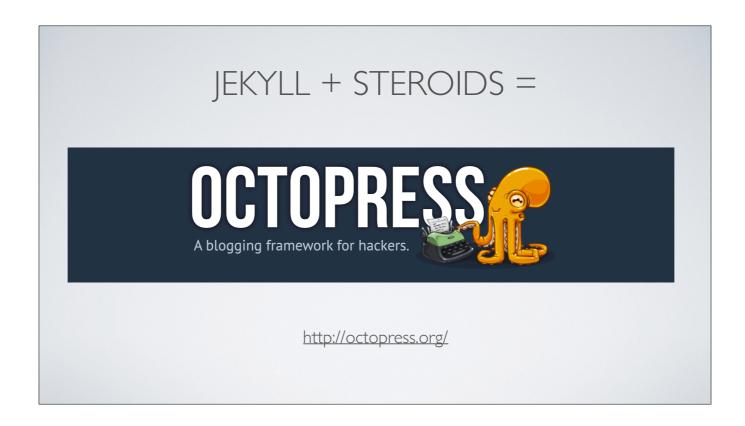

So I decided to switch to octopress. Octopress gives you everything you need for blogging with jekyll. But again it was a pain to use it

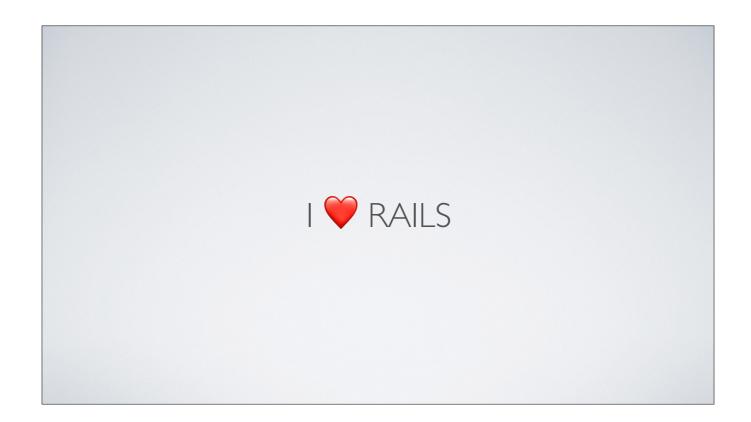

And then I thought.... I also love rails....

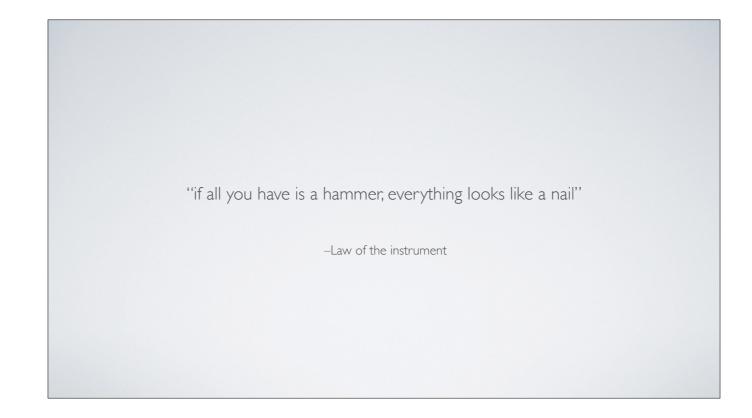

Remembering the law of instrument. If all you have is a hammer, everything looks like a nail.

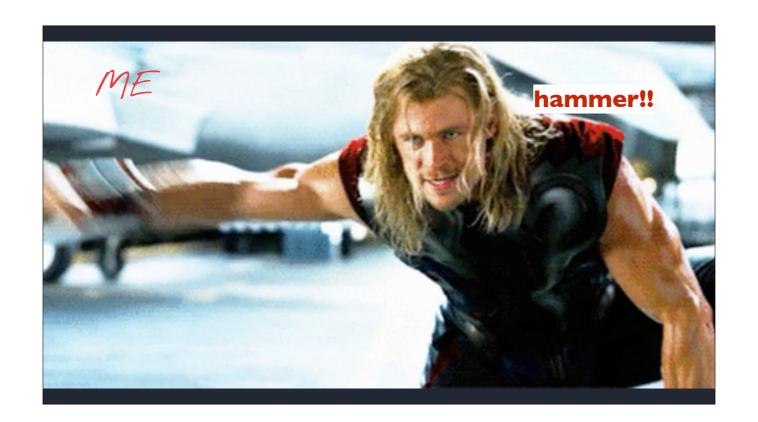

So I needed my hammer

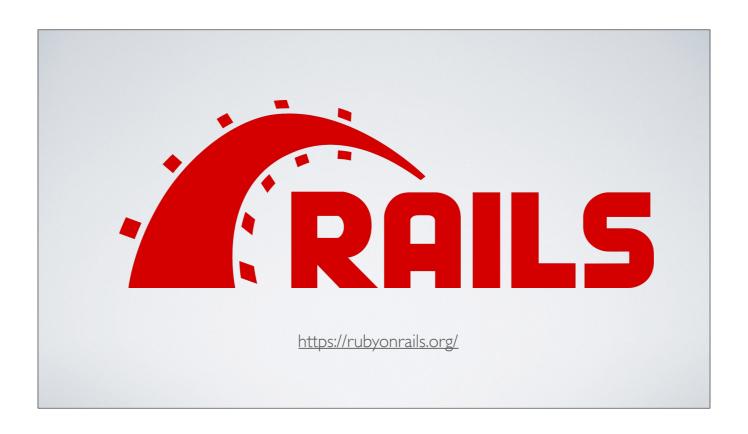

Rails

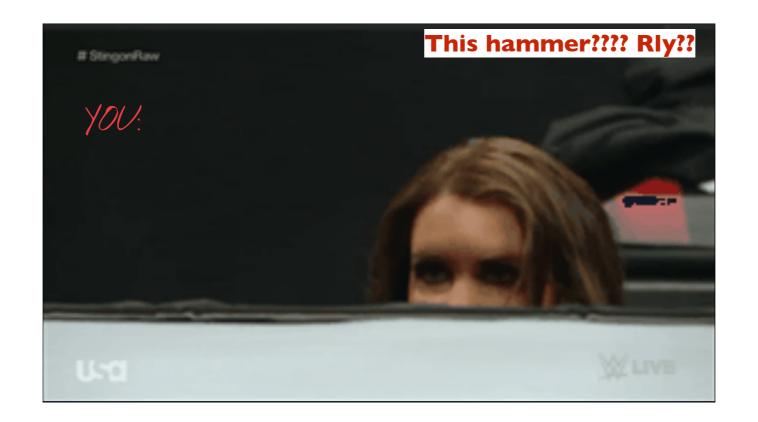

But you might be thinking... This hammer?? Really???

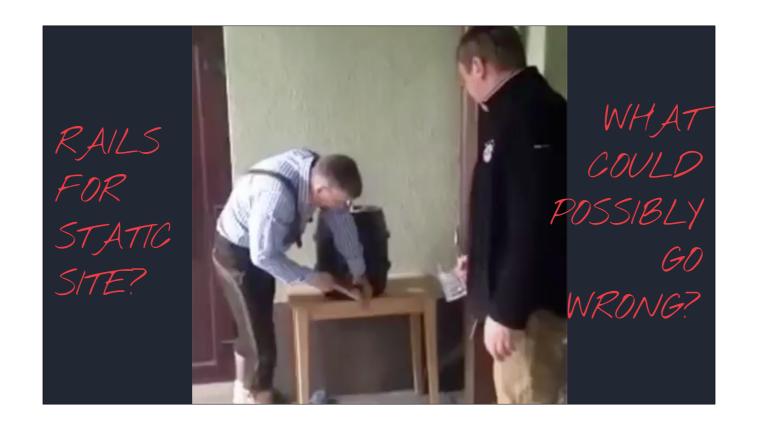

I mean.. using Rails.. for static site??? What could possibly go wrong

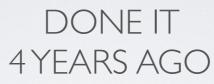

http://antulik.com/

But I've done 4 years ago

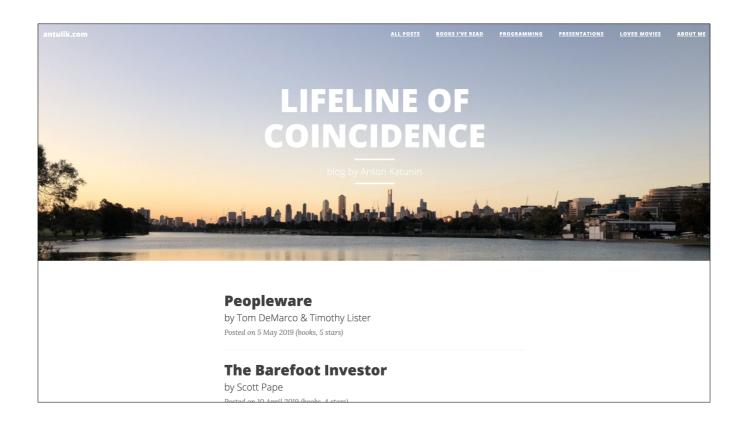

That's a screenshot of my blog. But why static?

LIST OF 300 POSTS

55MS DELIVERED

750MS FOR EVERYTHING

I'll give you an example. One page that lists 300 hundred posts is delivered in 55ms. That's delivered to the browser, including request time. And the full page is loaded in under a second.

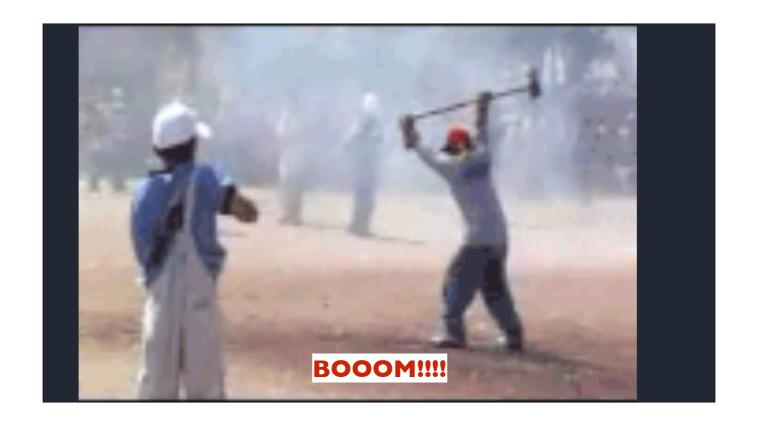

Soo boom!!

## THE MAIN QUESTION IS HOW?

The main question is how?

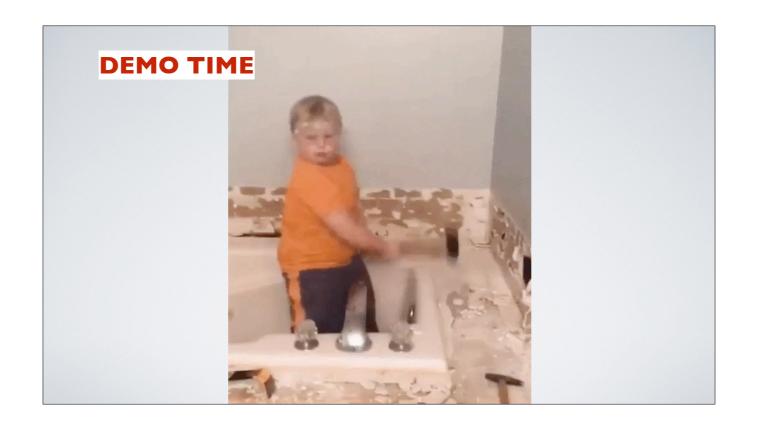

Gladly it is a demo time, De-mo time

# BUTTHERE IS NOTIME!

But there is no time!

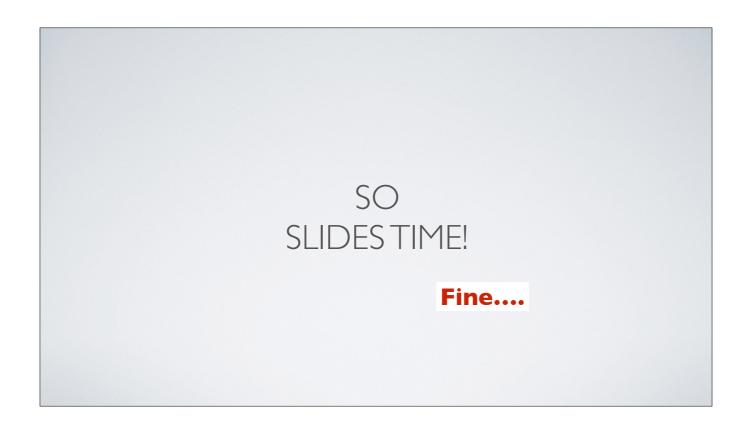

So slides time!

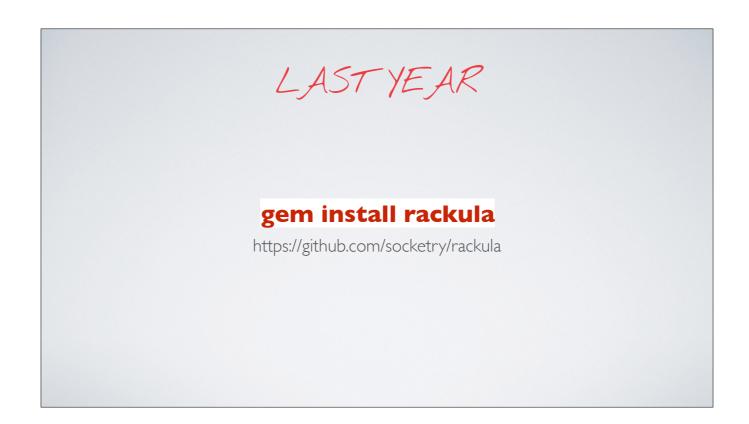

4 years ago I've wrote my custom solution And last year I saw a gem called rackula which does the same

#### HOW DOES IT WORK? WGET

So how does it work? One word: WGet

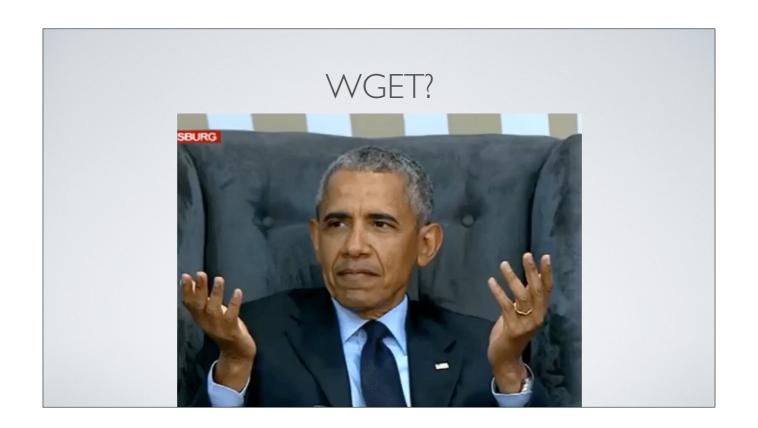

wget? What? Wat? Wut?

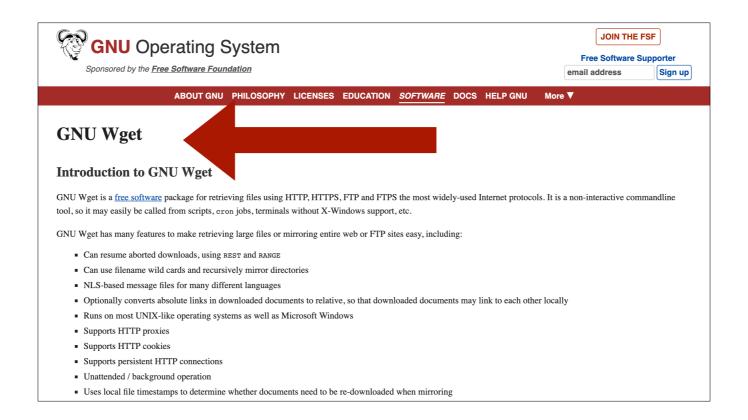

you know... GNU Wget or also known as World Wide Web get

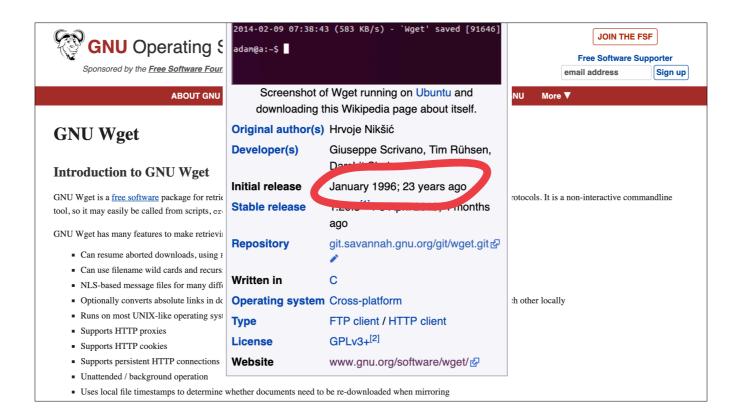

You know... the one which was released 23 years ago

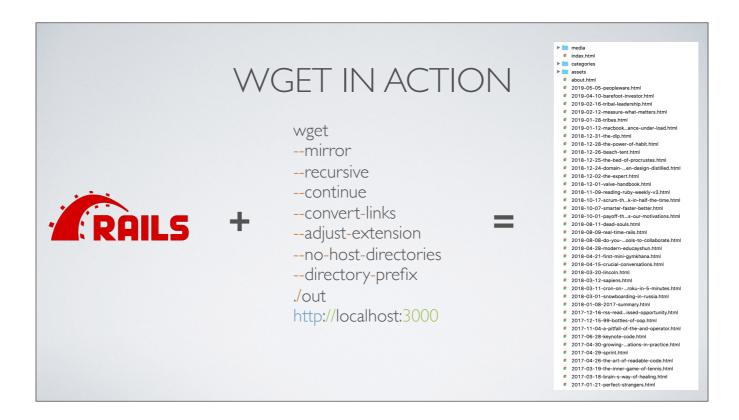

So how does it work? Rackula gem and my script do the same thing. We start new rails server and call wget command. When wget is finished you get a folder with all pages saved for the offline use. That includes javascript, images, everything. Simply magic

### AND YOU ARE DONE

And you are done

#### UPLOAD ANYWHERE YOU WANT

Upload it anywhere you want

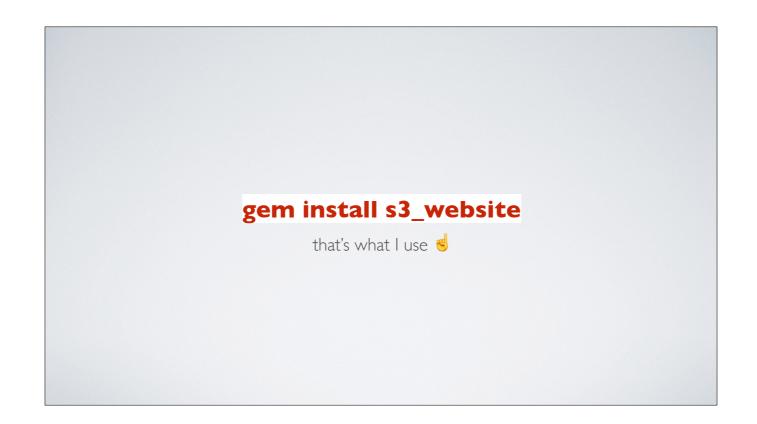

I personally use a tool called s3\_website.

It is a command line tool to deploy website to Amazon S3

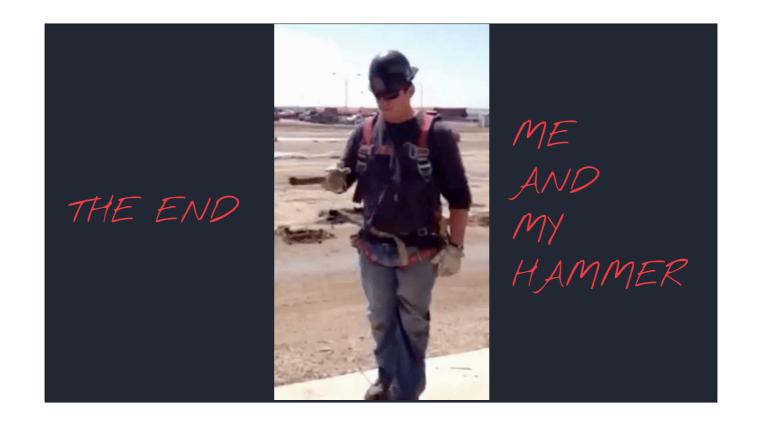

And that's how you do a static site in Rails. That's one more day with my hammer. Thank you

## WANT MORE LIGHTNING TALKS?

Let me ask you.... Do you want more lighting talks like this??

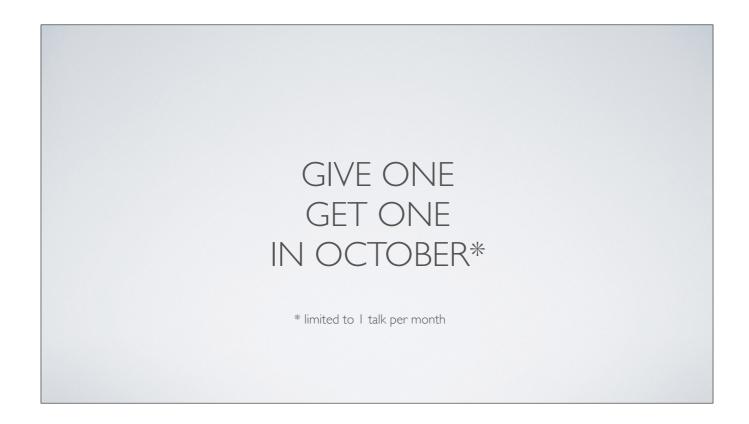

There is a special deal. Give one, get one free. If you give a lightning talk in October, I will match yours with one of mine. Read terms and conditions.

#### YOU PICK MY TALK FOR OCTOBER

- Using Rails for printing Ruby tags for meetup
- How meetup.com was integrated with Ruby Down Under forum
- Building zero gravity chair
- My ergonomic workstation
- DIY keyboard platform
- Apple is lying to you, my Mac story

You can even pick the topic for my talk. You can learn how ruby tags for this meetup are printed, how I built zero gravity chair, my ergonomic workstation or hear a story how I wasted 3 months with Apple support. Just let me know what you want and I will see you later

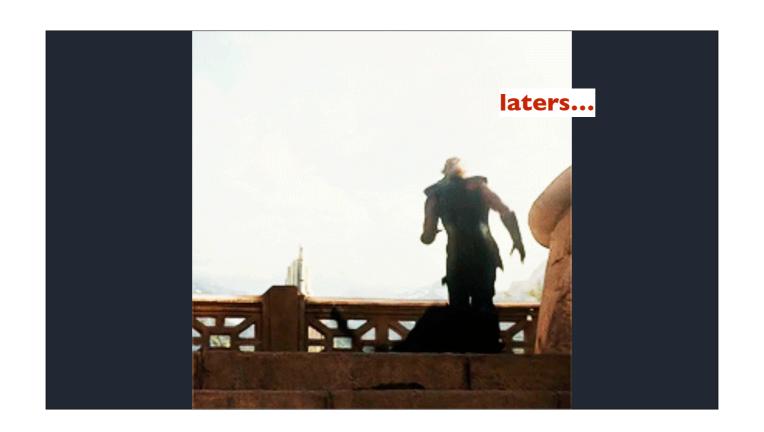